#### How to File an EEOC Discrimination Charge Against Your Employer

<u>Step 1:</u> Go to the EEOC website as shown below. You can also select a different language by clicking on the Language Button on the upper right of the page. Click on link for Employees & Job Applicants to get started.

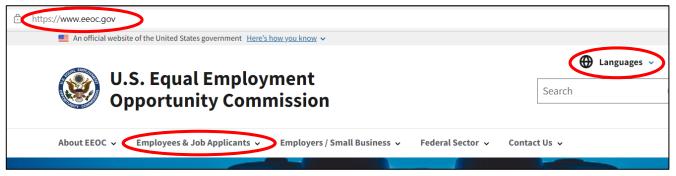

<u>Step 2:</u> You can learn more about the different types of discrimination by clicking one of the links below Discrimination by Type. When you are ready to file the charge, click "Filing a Charge" below the Filing a Charge of Discrimination section. When the next page opens, click the link for EEOC Public Portal.

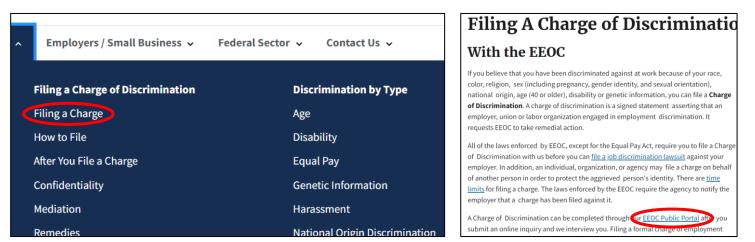

#### <u>Step 3:</u> Click the Filing With EEOC Link, then click the button next to Business or nonprofit organization that I work for, then click "Next".

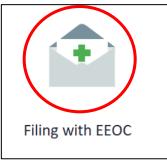

EEOC enforces Federal civil rights laws that protect you from workplace discriminatio race, color, religion, sex, national origin, age, disability, or genetic information. You ma federal, state or local laws.

If you're claiming an employer has discriminated against you, EEOC may be able to h basic questions to be sure. Your answers will not be saved unless you submit your co employers), or hearing request or appeal to EEOC (for complaints against federal age EEOC will allow us to evaluate your information and advise you on what we can do to

To get started, please tell us what type of employer you believe discriminated against following:

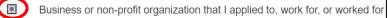

- O State or Local Government that I applied to, work for, or worked for
- O Union that represents me
- O Temp agency or staffing firm that did not refer me to a job
- O Federal Government agency that I applied to, work for, or worked for as a fe
- Other

Next

Return Hom

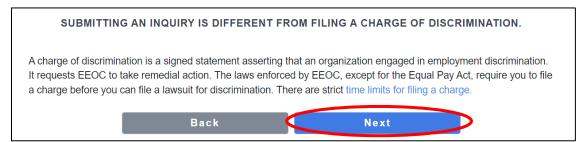

<u>Step 5:</u> Click any of the links, or watch one of the videos to learn more about filing a charge at this time. If you wish to continue to file a charge, click the next button.

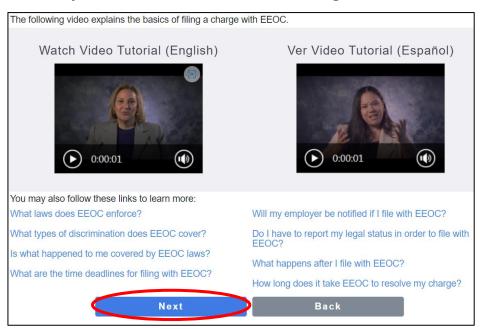

## <u>Step 6:</u> Select the date of when the discrimination occurred on the drop down calendar box, then click the next button.

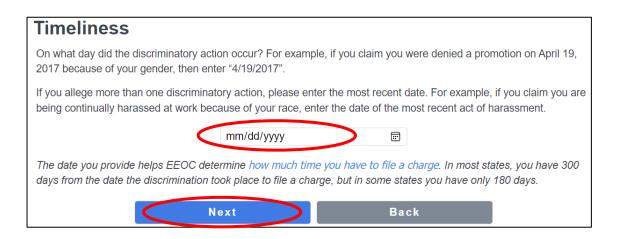

### <u>Step 7:</u> Click the button next to the type of discrimination that applies to your situation, then click the Next button.

| Reason |                                                                                                    |  |  |
|--------|----------------------------------------------------------------------------------------------------|--|--|
|        | e I was discriminated against because (check at least one, or as many as apply; for more noice, click the "i" icon) |  |  |
|        | Age - I am 40 years of age or older 👔                                                                               |  |  |
|        | Color 👔                                                                                                    |  |  |
|        | Disability 👔                                                                                                    |  |  |
|        | Genetic information, my family medical history, or my participation in genetic services like counselir testing 🕧    |  |  |
|        | National origin, and/or ethnicity 🕧                                                                                 |  |  |
|        | Race 🕖                                                                                                    |  |  |
|        | Religion 🕧                                                                                                    |  |  |
|        | Sex (including pregnancy, sexual orientation, and gender identity) 🕧                                                |  |  |
|        | Retaliation - I filed a charge of job discrimination about any of the above $()$                                    |  |  |
|        | Retaliation - I contacted a government agency to complain about job discrimination 🕧                                |  |  |
|        | Retaliation - I complained to my employer about job discrimination 🧃                                                |  |  |
|        | Retaliation - I helped or was a witness in someone else's complaint about job discrimination $()$                   |  |  |
|        | Something Else                                                                                                    |  |  |
|        | Next Back                                                                                                    |  |  |

### <u>Step 8:</u> Select the amount of employees that best matches how many employees you have working at your location, then select the Next button.

| Number of Employees                                                                                                    |                                  |  |  |  |
|----------------------------------------------------------------------------------------------------|----------------------------------|--|--|--|
| How many employees does the organization you believe discriminated against you have? Estimate all employees at all locations. (Providing an accurate estimate of the number of employees helps determine whether the EEOC is the right agency to assist you.) |                                  |  |  |  |
| 0                                                                                                    | 20 or more employees             |  |  |  |
| $\bigcirc$                                                                                                    | Between 15 and 19 employees      |  |  |  |
| $\bigcirc$                                                                                                    | Less than 15 employees           |  |  |  |
| $\bigcirc$                                                                                                    | An uncertain number of employees |  |  |  |
|                                                                                                    | Next Back                        |  |  |  |

<u>Step 9:</u> In the drop-down box, select the location where you were discriminated against by State, then click Next.

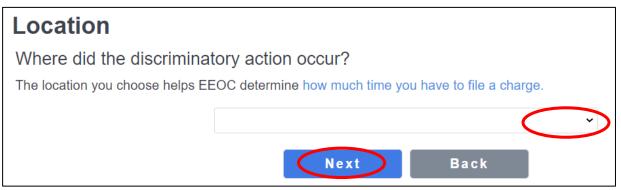

<u>Step 10:</u> Review the Summary to make sure everything you entered was accurate, then click the Next button.

| Summary of your responses                                                 |                                                                               |  |  |  |
|---------------------------------------------------------------------------|-------------------------------------------------------------------------------|--|--|--|
| To change a response click the "edit" icon to the right of your response. |                                                                               |  |  |  |
|                                                                           | The type of employer I believe discriminated against me is a                  |  |  |  |
|                                                                           | Business or non-profit organization that I applied to, work for, or worked fo |  |  |  |
| Ø                                                                         | The discriminatory action occurred on or about                                |  |  |  |
|                                                                           | 07/29/2022                                                                    |  |  |  |
|                                                                           | The number of employees in the Organization is                                |  |  |  |
|                                                                           | 20 or more                                                                    |  |  |  |
| Ø                                                                         | I believe I was discriminated against because of                              |  |  |  |
|                                                                           | Race                                                                          |  |  |  |
| ľ                                                                         | The discriminatory action occurred in                                         |  |  |  |
|                                                                           | Minnesota                                                                     |  |  |  |
|                                                                           | Next                                                                          |  |  |  |
|                                                                           |                                                                               |  |  |  |

<u>Step 11:</u> On the next page, the information in the red box below tells you if you need to schedule an interview with an EEOC representative. Click the next button to continue.

| Sumn        | nary of responses from Informational Self Screening                                                                                                    |
|-------------|----------------------------------------------------------------------------------------------------|
|             | The type of employer I believe discriminated against me is a <b>Business or non-profit organization that I</b><br>applied to, work for, or worked for<br>The discriminatory action occurred on or about 07/29/2022<br>The number of employees in the Organization is 20 or more<br>I believe I was discriminated against because of <b>Race</b><br>The discriminatory action occurred in <b>Minnesota</b> |
| Based on    | the responses you provided, your situation appears to be covered by the laws that EEOC enforces.                                                                                                    |
|             | mend that you schedule an interview with an EEOC representative to discuss the details of your situation. In our<br>e, an interview helps individuals make more informed decisions about whether to file a charge.                                                                                                    |
| online inqu | ld like to schedule an interview with an EEOC representative to discuss filing a charge, please click Next to submit an<br>uiry and schedule an appointment. If you submit an online inquiry, your responses to the previous questions will be saved<br>that inquiry.                                                                                                    |
| Submitti    | ng an inquiry is not the same as filing a charge of discrimination.                                                                                                    |
| EEOC to ta  | of discrimination is a signed statement asserting that an organization engaged in employment discrimination. It requests<br>ake remedial action. The laws enforced by EEOC, except for the Equal Pay Act, require you to file a charge before you car<br>uit for unlawful discrimination. There are strict time limits for filing a charge.                                                               |
|             | Next Return Home                                                                                                    |

#### Step 12: Read the disclaimer, and click the Register link to continue.

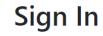

The authorized use of this system is for official EEOC case management and reporting. Access by unauthorized users or for purposes not authorized by the Commission, is subject to civil and criminal penalties or administrative action for computer fraud and abuse. EEOC takes measures to maintain the security, confidentiality, and integrity of the information we collect at this site, such as access controls designed to limit access to the information, as necessary to accomplish its mission. EEOC also employs various security technologies to protect the information stored on its systems. All uses of this system and portal are subject to monitoring and inspection according to public law.

If you have not registered please do so by clicking Register to continue your filing

# <u>Step 14:</u> Read the Privacy Policy, then click ok at the bottom of the policy to begin entering your personal contact information in. Click the submit button after filling in the information and an Investigator will reach out to you to get the process finalized.

|                                                                                                    | Create Account<br>Personal Information<br>If you are using Microsoft Edge <sup>®</sup> as your Web Browser, be sure you <u>turn off</u> the Browser's 'Auto-<br>Fill' settings. To learn how to do this, please visit here. |   |  |
|----------------------------------------------------------------------------------------------------|----------------------------------------------------------------------------------------------------|---|--|
| Privacy Policy for the U.S. Equal Employment                                                                                                    |                                                                                                    |   |  |
| <b>Opportunity Commission Public Portal Web Site</b>                                                                                                    |                                                                                                    |   |  |
|                                                                                                    | I am not a charging party or<br>complainant, but I represent a<br>charging party or complainant                                                                                                    |   |  |
|                                                                                                    | Salutation:                                                                                                    |   |  |
| This Privacy Policy outlines the information we collect when you visit our website and how we use this                                                                                                    | First Name:*                                                                                                    |   |  |
| information.                                                                                                    | Middle Initial:                                                                                                    |   |  |
| We receive two types of information when you visit our site:                                                                                                    | Last Name:*                                                                                                    |   |  |
| Information automatically collected.                                                                                                    | Suffix:                                                                                                    |   |  |
| <ul> <li>Information you choose to provide.</li> </ul>                                                                                                    | Address (1):*                                                                                                    |   |  |
| Information collected and stored automatically:                                                                                                    | Address (2):                                                                                                    |   |  |
| Our web servers, which are run by third party service providers, may collect certain information automatic ally,                                                                                                    | Country/Region:* United States of America                                                                                                    |   |  |
| and some of this information is made available to us. If you visit our site to read or download information the<br>following information is collected automatically by the web server. None of this information is used to iden fy        | Note: Please enter in a Postal/Zip Code to populate City Postal/Zip Code: (required (*) if Country is selected as USA):                                                                                                    |   |  |
| you.                                                                                                    | City.*                                                                                                    |   |  |
| <ul> <li>The name of internet domain and IP address (an IP address is a number that is automatically assigned to<br/>your computer when you are connected to a network, such as the Internet). This information is used a help</li> </ul> | State:                                                                                                    |   |  |
| your computer when you are connected to a network, such as the Internet). This information is used o help<br>count the number of unique visite mode to the site:                                                                          | Email address : * i                                                                                                    |   |  |
| Scroll through as you read to the bottom to get to ok button, then click ok                                                                                                    | Validate                                                                                                    |   |  |
| Scion through as you read to the bottom to get to ok button, then the ok                                                                                                    | (You must validate the Email address)                                                                                                    |   |  |
| This site is maintained by the U.S. government and protected by various provisions of Title 18 of the U.S. Code                                                                                                    | Please enter at least one phone number:* Home Phone Number: e.g., 1234567890                                                                                                    |   |  |
| Violations of Title 18 are subject to criminal prosecution in federal court. We maintain a variety of physical,<br>electronic and procedural safeguards to protect the security of this web site and any personal information you         | Cell Phone Number: e.g., 1234567890                                                                                                    |   |  |
| provide to us. For site security purposes and to ensure that the site remains available to all users, this                                                                                                    | Email Language Preference: English                                                                                                    | ~ |  |
| Government computer system employs software programs to monitor network traffic to identify unauthorized                                                                                                    |                                                                                                    |   |  |
| attempts to upload or change information, or otherwise cause damage. Anyone using this system expressly                                                                                                    | Login Information                                                                                                    |   |  |
| consents to such monitoring and is advised that if such monitoring reveals evidence of possible abuse or crimin<br>activity, such evidence may be provided to appropriate law enforcement officials. Unauthorized attempts to             | User ID:*                                                                                                    |   |  |
| upload or change information on this server are strictly prohibited and may be punishable by law, including th                                                                                                    | Password.* i                                                                                                    |   |  |
| Computer Fraud and Abuse Act of 1986, and the National Information Infrastructure Protection Act of 1996.                                                                                                    | Password Confirmation.*                                                                                                    |   |  |
|                                                                                                    | Security Questions                                                                                                    |   |  |
|                                                                                                    | Password Hint Question 1:*Please select security question 1                                                                                                    | ~ |  |
|                                                                                                    | Password Hint Answer 1.*                                                                                                    |   |  |
| Changes to this policy: We will revise or update this policy if our practices change. You should refer back to the                                                                                                    | ۰                                                                                                    |   |  |
| page often for the latest information and the effective date of any changes. If we decide to change this policy,                                                                                                    | Password Hint Question 2:*Please select security question 2                                                                                                    | ~ |  |
| will post a new policy on our site and change the date at the bottom.                                                                                                    | Password Hint Answer 2:*                                                                                                    |   |  |
|                                                                                                    | ۲                                                                                                    |   |  |
|                                                                                                    |                                                                                                    |   |  |
|                                                                                                    | Submit Clear                                                                                                    |   |  |
|                                                                                                    |                                                                                                    |   |  |